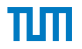

# <span id="page-0-0"></span>Achieving Reproducible Network Environments with INSALATA

### **Nadine Herold, Matthias Wachs, Marko Dorfhuber, Cristoph Rudolf, Stefan Liebald, Georg Carle**

Tuesday 11<sup>th</sup> July, 2017

Chair of Network Architectures and Services Department of Informatics Technical University of Munich

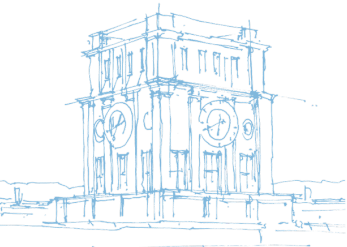

Chair of Network Architectures and Services Department of Informatics Technical University of Munich

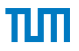

**[Motivation](#page-2-0)** 

[Requirements and Related Work](#page-8-0)

[INSALATA Architecture](#page-11-0)

[Case Study: iLab](#page-18-0)

[Conclusion and Future Work](#page-20-0)

**[Literature](#page-23-0)** 

<span id="page-2-0"></span>Why do we want reproducible network environments?

Why do we want reproducible network environments?

- Requirement for reproducible experiments
	- e.g. from other testbeds

Why do we want reproducible network environments?

- Requirement for reproducible experiments
	- e.g. from other testbeds
- Test changes before deployment in operational network
	- Routing
	- Software updates
	- Firewall rules
	- Configuration changes
	- $\bullet$  . . . .

пш

<span id="page-5-0"></span>Manual replication:

- Error prone, time consuming
- Keeping it up-to-date is hard
- Multitude of Tools/Software used manually

Manual replication:

- Error prone, time consuming
- Keeping it up-to-date is hard
- Multitude of Tools/Software used manually

The goal:

- Automate complete replication process
- Scan an environment and deploy it on a testbed

Manual replication:

- Error prone, time consuming
- Keeping it up-to-date is hard
- Multitude of Tools/Software used manually

The goal:

- Automate complete replication process
- Scan an environment and deploy it on a testbed

Our Framework: IT NetworkS AnaLysis And deploymenT Application (INSALATA)

- Network information model
- Information collection component
- Infrastructure deployment component

# <span id="page-8-0"></span>[Requirements and Related Work](#page-8-0)

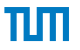

Information Model Requirements and Related Work

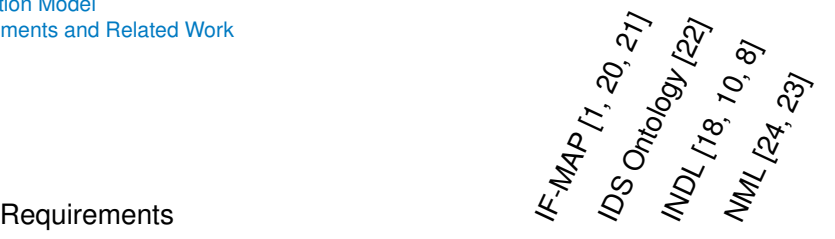

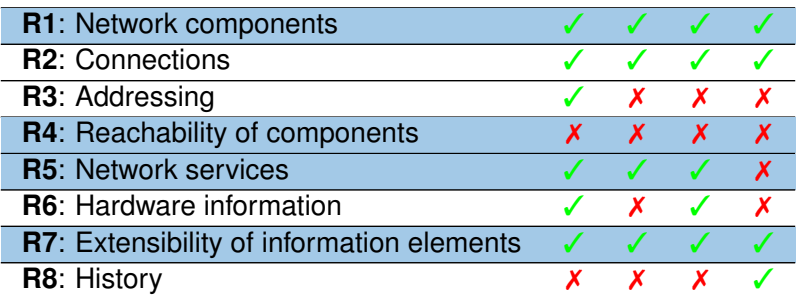

✓ fulfilled, ✗ not fulfilled

# [Requirements and Related Work](#page-8-0)

Information Collection Component Requirements and Related Work

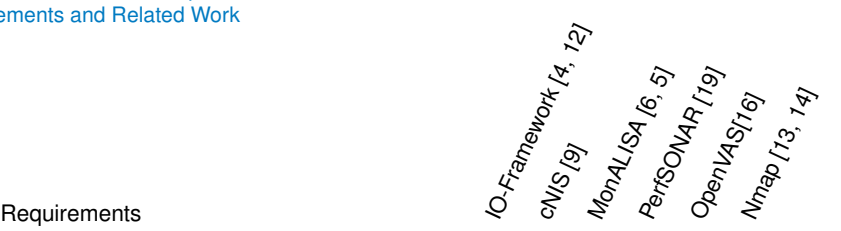

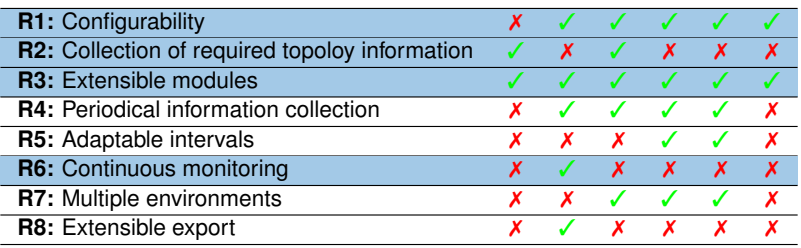

✓ fulfilled, ✗ not fulfilled

# [Requirements and Related Work](#page-8-0)

Infrastructure Deployment Component Requirements and Related Work

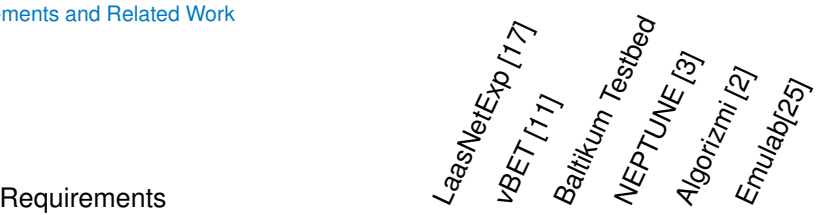

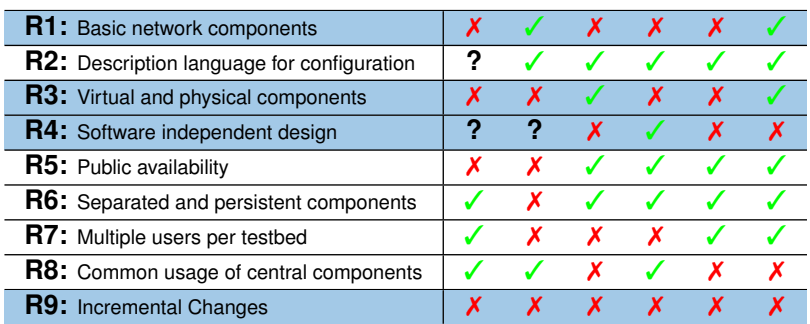

# <span id="page-11-0"></span>[Architecture: Overview](#page-11-0)

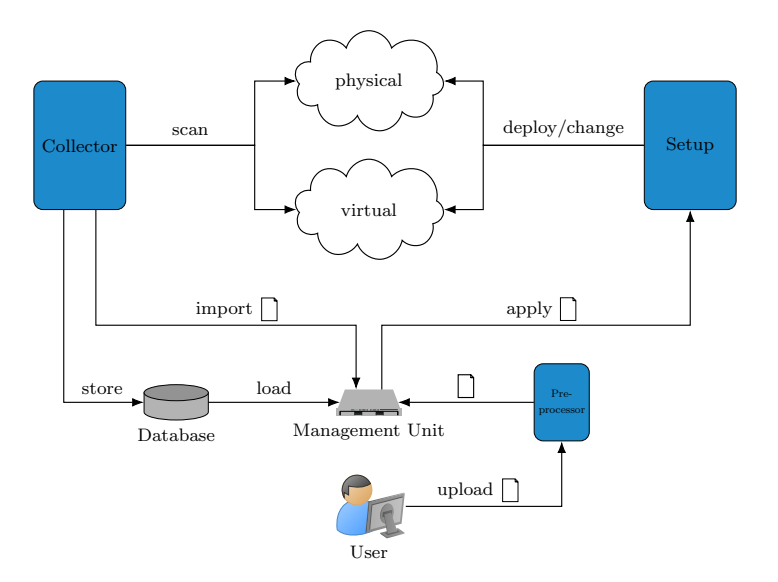

### <span id="page-12-0"></span>[Architecture: Information Model](#page-12-0)

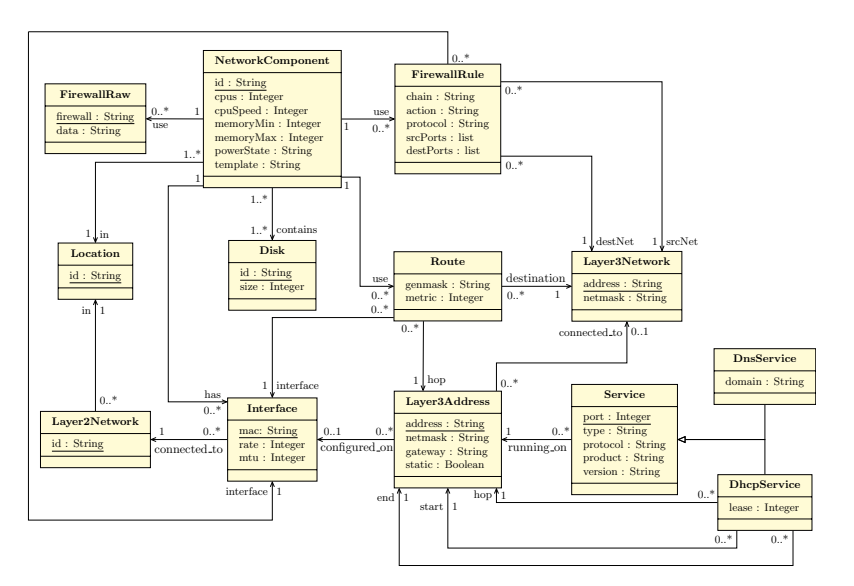

πlπ

### <span id="page-13-0"></span>[Architecture: Information Collection Component](#page-13-0)

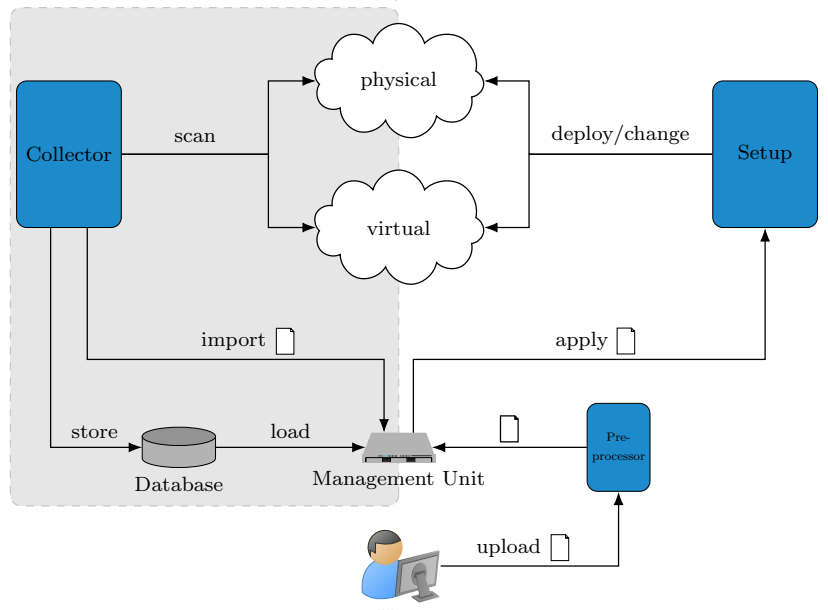

ππ

## [Architecture: Information Collection Component](#page-13-0)

πп

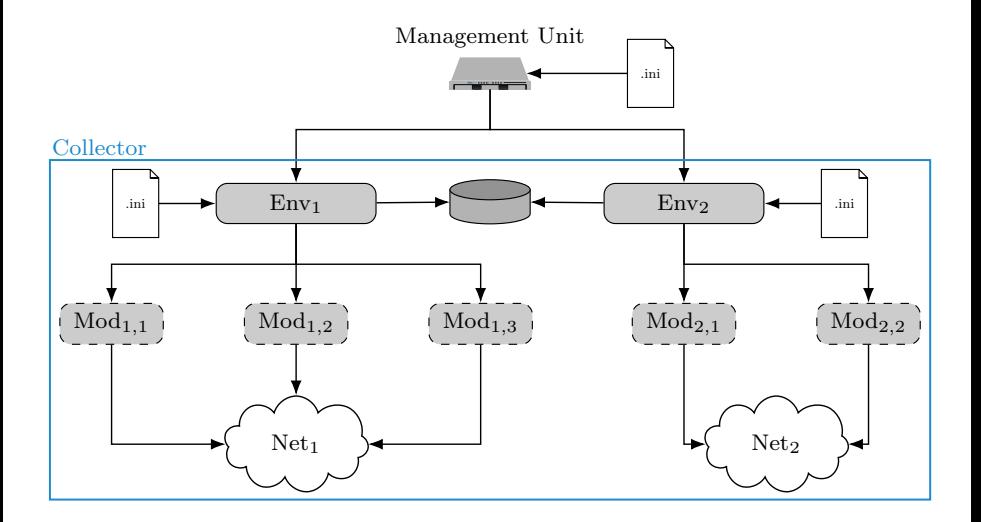

# [Architecture: Information Collection Component](#page-13-0)

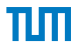

Approaches for Information Collection

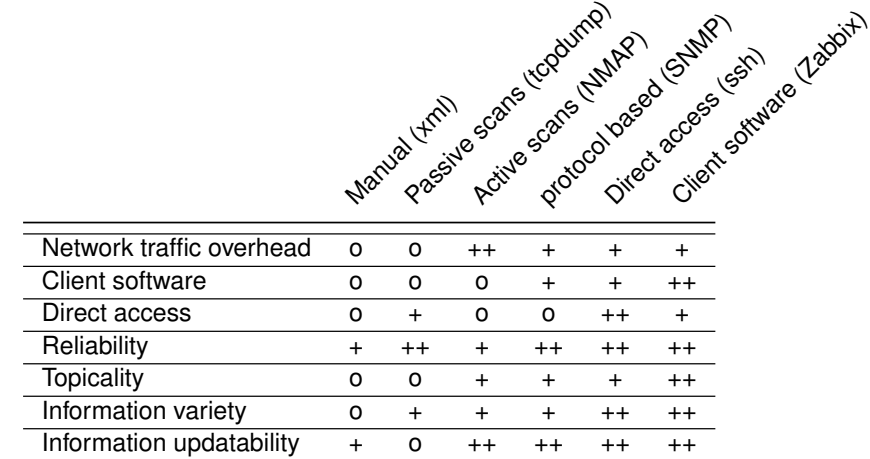

### <span id="page-16-0"></span>[Architecture: Infrastructure Deployment Tool](#page-16-0)

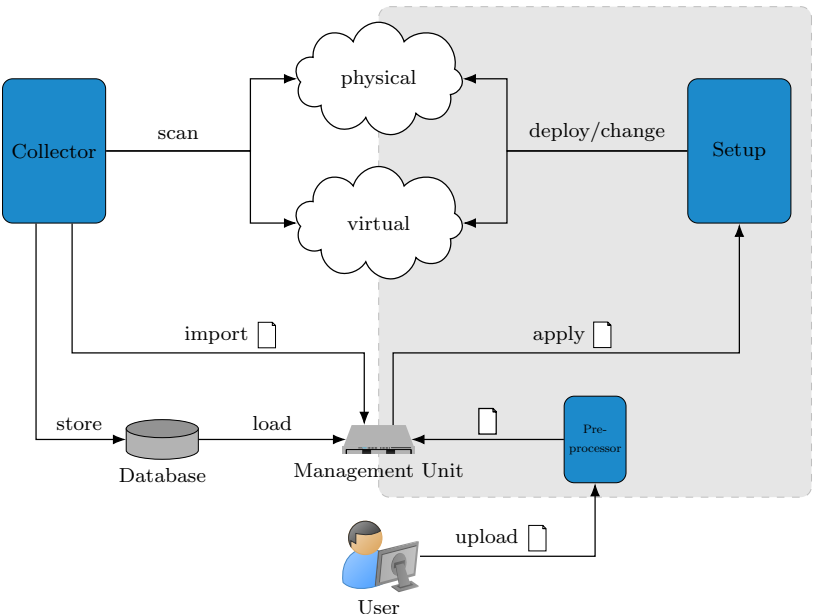

πlπ

# [Architecture: Infrastructure Deployment Tool](#page-16-0)

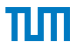

### Deployment Process

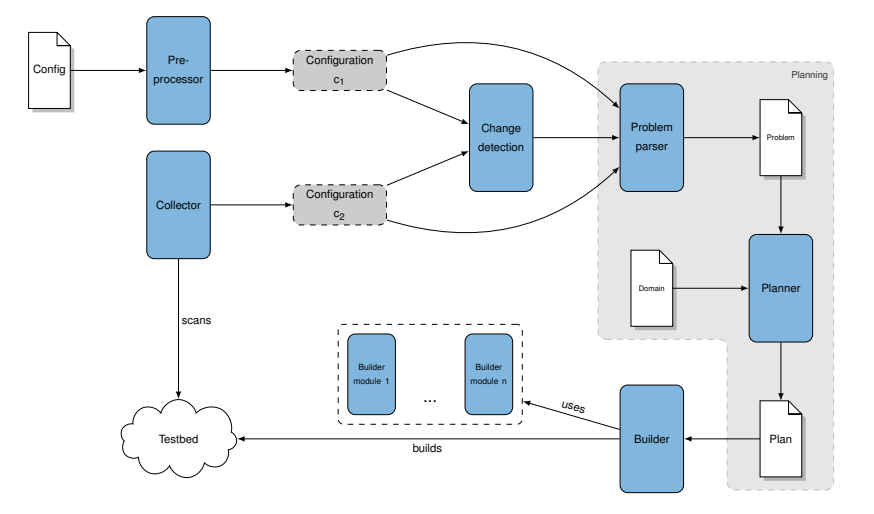

# <span id="page-18-0"></span>[Case Study: iLab](#page-18-0)

### Physical setup

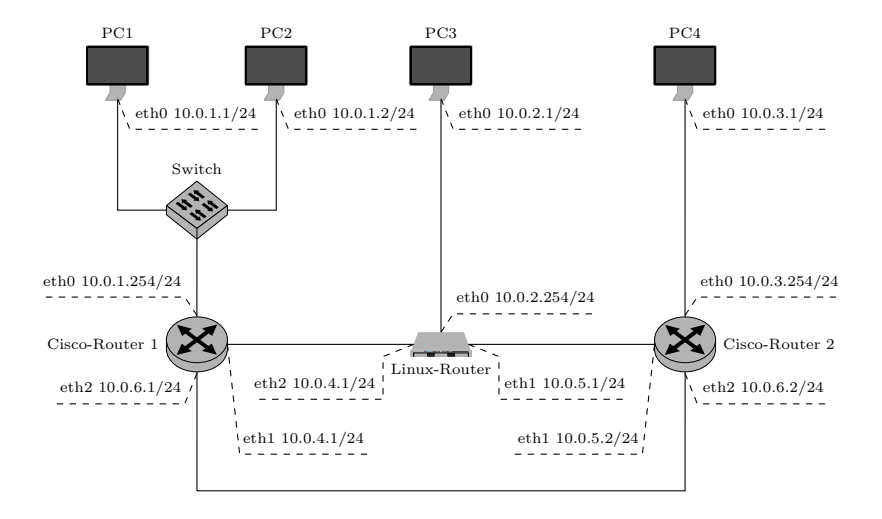

# [Case Study: iLab](#page-18-0)

Deployment Phase

- Execution plan computed in <1 second
	- 92 steps
	- Contains: setup of virtual machines, networks, interfaces, routes,...
- Setup in our virtual testbed took ~42 minutes
	- Our builder modules utilize the XEN xapi toolstack
	- Most of the time required to clone the virtual machines and hard disk images
- Validation of setup in the testbed using the ping and traceroute tools

# <span id="page-20-0"></span>[Conclusion and Future Work](#page-20-0)

- Conclusion:
	- Automated scanning and deployment of network environments can be done
	- Modularisation of such a tool is beneficial

# [Conclusion and Future Work](#page-20-0)

- Conclusion:
	- Automated scanning and deployment of network environments can be done
	- Modularisation of such a tool is beneficial
- Contribution:
	- Extensible framework for reproducible network setups
	- Applicable for virtual/physical/mixed environments
	- Incremental deployment process
	- Multiple collector/builder implementations
	- Case studie as prove of applicability

# [Conclusion and Future Work](#page-20-0)

- Conclusion:
	- Automated scanning and deployment of network environments can be done
	- Modularisation of such a tool is beneficial
- Contribution:
	- Extensible framework for reproducible network setups
	- Applicable for virtual/physical/mixed environments
	- Incremental deployment process
	- Multiple collector/builder implementations
	- Case studie as prove of applicability
- Future Work:
	- Implement additional collector/builder modules
	- Parallelize the deployment process
	- Include experiment execution

- <span id="page-23-1"></span><span id="page-23-0"></span>[1] V. Ahlers, F. Heine, B. Hellmann, C. Kleiner, L. Renners, T. Rossow, and R. Steuerwald. Integrated Visualization of Network Security Metadata from Heterogeneous Data Sources. In S. Mauw, B. Kordy, and S. Jajodia, editors, *Graphical Models for Security: Second International Workshop (GraMSec)*, pages 18–34, 2016.
- <span id="page-23-6"></span>[2] K. Ali.

Algorizmi: A configurable virtual testbed to generate datasets for offline evaluation of Intrusion Detection Systems. Master's thesis, University of Waterloo, 2010.

- <span id="page-23-5"></span>[3] R. Bifulco, G. D. Stasi, and R. Canonico. NEPTUNE for fast and easy deployment of OMF virtual network testbeds [Poster Abstract]. 2010.
- <span id="page-23-2"></span>[4] H. Birkholz, I. Sieverdingbeck, K. Sohr, and C. Bormann. IO: An Interconnected Asset Ontology in Support of Risk Management Processes. In *Availability, Reliability and Security (ARES), 7th International Conference on*, pages 534–541, 2012.
- <span id="page-23-4"></span>[5] A. Carpen-Amarie, J. Cai, A. Costan, G. Antoniu, and L. Bougé. Bringing Introspection Into the BlobSeer Data-Management System Using the MonALISA Distributed Monitoring Framework.

In *Complex, Intelligent and Software Intensive Systems (CISIS), International Conference on*, pages 508–513, 2010.

<span id="page-23-3"></span>[6] C. Dobre, R. Voicu, and I. Legrand.

Monitoring large scale network topologies.

In *Intelligent Data Acquisition and Advanced Computing Systems (IDAACS), IEEE 6th International Conference on*, volume 1, pages 218–222, 2011.

<span id="page-23-7"></span>[7] M. Fox and D. Long.

PDDL2.1: An Extension to PDDL for Expressing Temporal Planning Domains.

*J. Artif. Int. Res.*, 20(1):61–124, 2003.

- <span id="page-24-1"></span>[8] M. Ghijsen, J. van der Ham, P. Grosso, C. Dumitru, H. Zhu, Z. Zhao, and C. de Laat. A semantic-web approach for modeling computing infrastructures. *Computers & Electrical Engineering*, 39(8):2553 – 2565, 2013.
- <span id="page-24-3"></span>[9] GÉANT.

GEANT2 common Network Information Service (cNIS) Schema Specification, <http://www.geant2.net>.

<span id="page-24-0"></span>[10] Jeroen Johannes van der Ham.

*A Semantic Model for Complex Computer Networks: The Network Description Language*. PhD thesis, University of Amsterdam, 2010.

- <span id="page-24-6"></span>[11] X. Jiang and D. Xu.
	- vBET: A VM-based Emulation Testbed.

In *Proceedings of the ACM SIGCOMM Workshop on Models, Methods and Tools for Reproducible Network Research*, pages 95–104, 2003.

- <span id="page-24-2"></span>[12] L. Lorenzin and N. Cam-Winget. Security Automation and Continuous Monitoring (SACM) Requirements. Internet-Draft draft-ietf-sacm-requirements-15, Internet Engineering Task Force, 2016.
- <span id="page-24-4"></span>[13] G. Lyon.

*The Offical Nmap Project Guide to Network Discovery and Securtiy Scanning*. 2009.

- <span id="page-24-5"></span>[14] G. Lyon. nmap(1) – Linux man page, 2015.
- <span id="page-24-7"></span>[15] D. McDermott, M. Ghallab, A. Howe, C. Knoblock, A. Ram, M. Veloso, D. Weld, and D. Wilkins. PDDL – The Planning Domain Definition Language. 1998.

- <span id="page-25-7"></span>[16] OpenVAS. Project Homepage <http://www.openvas.org>.
- <span id="page-25-8"></span>[17] P. Owezarski, P. Berthou, Y. Labit, and D. Gauchard.

LaasNetExp: A Generic Polymorphic Platform for Network Emulation and Experiments. In *Proceedings of the 4th International Conference on Testbeds and Research Infrastructures for the Development of Networks & Communities*, number 24, pages 1–9, 2008.

<span id="page-25-3"></span>[18] T. Taketa and Y. Hiranaka.

Network Design Assistant System based on Network Description Language. In *Advanced Communication Technology (ICACT), 15th International Conference on*, pages 515–518, 2013.

- <span id="page-25-6"></span>[19] B. Tierney, J. Metzger, J. Boote, E. Boyd, A. Brown, R. Carlson, M. Zekauskas, J. Zurawski, M. Swany, and M. Grigoriev. perfSONAR: Instantiating a Global Network Measurement Framework. In *In SOSP Workshop on Real Overlays and Distributed Systems (ROADS09)*. ACM, 2009.
- <span id="page-25-0"></span>[20] Trusted Network Connect Work Group. TNC IF-MAP Bindings for SOAP, Version 2.2, Revision 10, 2014.
- <span id="page-25-1"></span>[21] Trusted Network Connect Work Group. TNC MAP Content Authorization, Version 1.0, Revision 36, 2014.
- <span id="page-25-2"></span>[22] J. Undercoffer, J. Pinkston, A. Joshi, and T. Finin.
	- A Target-Centric Ontology for Intrusion Detection.
	- In *Proceding of the 9th Workshop on Ontologies and Distributed Systems*, pages 47–58, 2004.
- <span id="page-25-5"></span>[23] J. van der Ham, F. Dijkstra, R. Lapacz, and A. Brown. The Network Markup Language (NML): A Standardized Network Topology Abstraction for Inter-domain and Cross-layer Network Applications, 2013.
- <span id="page-25-4"></span>[24] J. van der Ham, F. Dijkstra, R. Łapacz, and J. Zurawski. Network Markup Language Base Schema version 1, 2013.

<span id="page-26-0"></span>[25] B. White, J. Lepreau, L. Stoller, R. Ricci, S. Guruprasad, M. Newbold, M. Hibler, C. Barb, and A. Joglekar. An Integrated Experimental Environment for Distributed Systems and Networks. pages 255–270, 2002.

### Change Detection

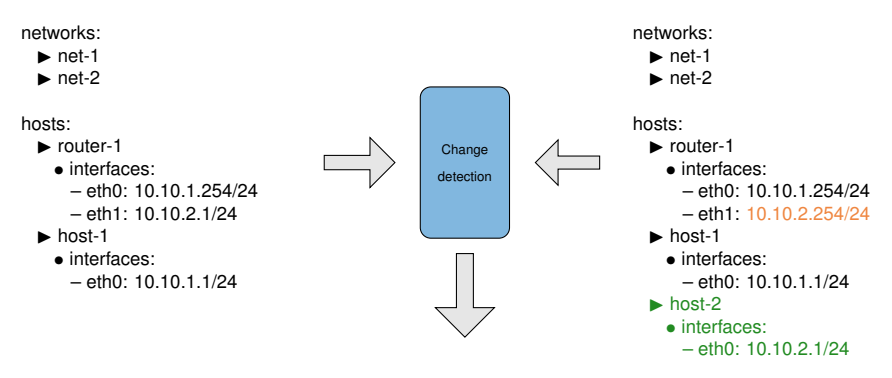

The change detection marks router-1.eth1.ip as changed and host-2 as new.

### Planning

- Based on the input, the planner creates a deployment plan
- Currently the Planning Domain Definition Language (PDDL [\[15,](#page-24-7) [7\]](#page-23-7)) is used
	- Domain description: describes the problem domain, static
		- Describes object types, predicates, actions
		- Actions apply to objects, have preconditions and have an effect
		- Provided with INSALATA for our information model
	- Problem description: describes the instance of the domain
		- Depends on current/desired state
- Output is given to the Builder which chooses fitting builder modules to realize the deployment

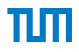

# Planning Example

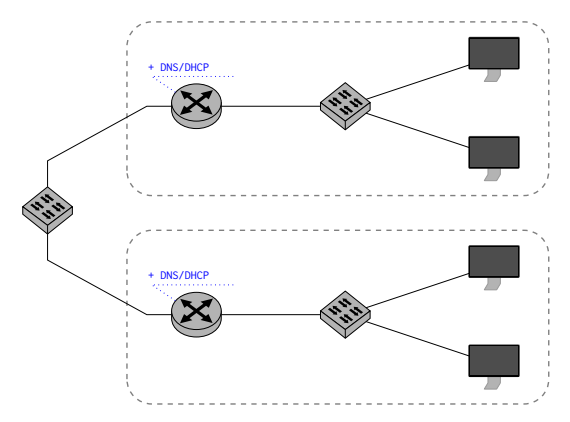

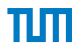

# Planning Example

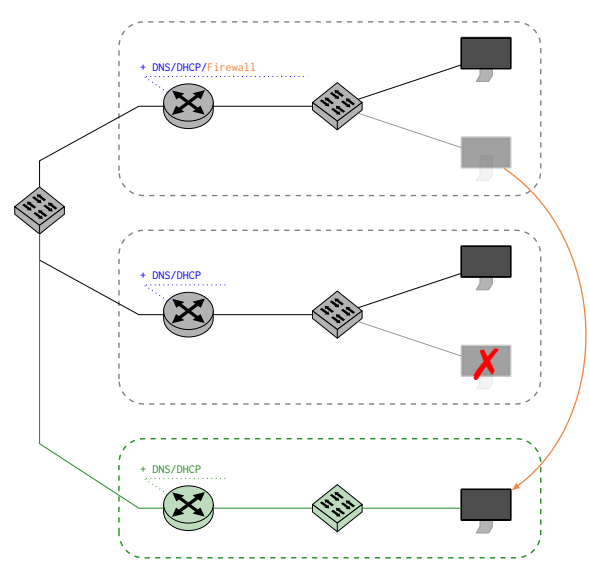

# пп

### Planning example

### **new**

• router-3

### **changed**

- router-1.firewall
- router-1.routing
- router-2.routing
- host-3.eth0

- host-4
- host-4-hdd
- 1. (createhost router-3)
- 2. (configurefirewall router-1)
- 3. (configurerouting router-1)
- 4. (configurerouting router-2)
- 5. (createnetwork net-3)
- 6. (shutdown host-4)
- 7. (removehost host-4)
- 8. (removedisk host-4-hdd host-4)
- 9. (createinterface router-3.eth0)
- 10. (createinterface router-3.eth1)
- 11. (bootunnamed router-3)
- 12. (configureinterface router-3.eth0)
- 13. (configureinterface router-3.eth1)
- 14. (configurerouting router-3)
- 15. (name router-3)
- 16. (rebootandnamed router-3)
- 17. (shutdown host-3)
- 18. (configurenetwork host-3.eth0)
- 19. (boot host-3)
- 20. (configuredhcp 172.16.246.1:67\_udp\_dhcp)
- 21. (configuredns 172.16.246.1:53\_udp\_dns)

### Planning example

### **new**

• router-3

### **changed**

- router-1.firewall
- router-1.routing
- router-2.routing
- host-3.eth0

- host-4
- host-4-hdd
- 1. (createhost router-3)
- 2. (configurefirewall router-1)
- 3. (configurerouting router-1)
- 4. (configurerouting router-2)
- 5. (createnetwork net-3)
- 6. (shutdown host-4)
- 7. (removehost host-4)
- 8. (removedisk host-4-hdd host-4)
- 9. (createinterface router-3.eth0)
- 10. (createinterface router-3.eth1)
- 11. (bootunnamed router-3)
- 12. (configureinterface router-3.eth0)
- 13. (configureinterface router-3.eth1)
- 14. (configurerouting router-3)
- 15. (name router-3)
- 16. (rebootandnamed router-3)
- 17. (shutdown host-3)
- 18. (configurenetwork host-3.eth0)
- 19. (boot host-3)
- 20. (configuredhcp 172.16.246.1:67\_udp\_dhcp)
- 21. (configuredns 172.16.246.1:53\_udp\_dns)

### Planning example

### **new**

• router-3

### **changed**

- router-1.firewall
- router-1.routing
- router-2.routing
- host-3.eth0

- host-4
- host-4-hdd
- 1. (createhost router-3)
- 2. (configurefirewall router-1)
- 3. (configurerouting router-1)
- 4. (configurerouting router-2)
- 5. (createnetwork net-3)
- 6. (shutdown host-4)
- 7. (removehost host-4)
- 8. (removedisk host-4-hdd host-4)
- 9. (createinterface router-3.eth0)
- 10. (createinterface router-3.eth1)
- 11. (bootunnamed router-3)
- 12. (configureinterface router-3.eth0)
- 13. (configureinterface router-3.eth1)
- 14. (configurerouting router-3)
- 15. (name router-3)
- 16. (rebootandnamed router-3)
- 17. (shutdown host-3)
- 18. (configurenetwork host-3.eth0)
- 19. (boot host-3)
- 20. (configuredhcp 172.16.246.1:67\_udp\_dhcp)
- 21. (configuredns 172.16.246.1:53\_udp\_dns)

# Ш

### Planning example

### **new**

• router-3

### **changed**

- router-1.firewall
- router-1.routing
- router-2.routing
- host-3.eth0

- host-4
- host-4-hdd
- 1. (createhost router-3)
- 2. (configurefirewall router-1)
- 3. (configurerouting router-1)
- 4. (configurerouting router-2)
- 5. (createnetwork net-3)
- 6. (shutdown host-4)
- 7. (removehost host-4)
- 8. (removedisk host-4-hdd host-4)
- 9. (createinterface router-3.eth0)
- 10. (createinterface router-3.eth1)
- 11. (bootunnamed router-3)
- 12. (configureinterface router-3.eth0)
- 13. (configureinterface router-3.eth1)
- 14. (configurerouting router-3)
- 15. (name router-3)
- 16. (rebootandnamed router-3)
- 17. (shutdown host-3)
- 18. (configurenetwork host-3.eth0)
- 19. (boot host-3)
- 20. (configuredhcp 172.16.246.1:67\_udp\_dhcp)
- 21. (configuredns 172.16.246.1:53\_udp\_dns)

# πm

### Intrusiveness of Information Collection

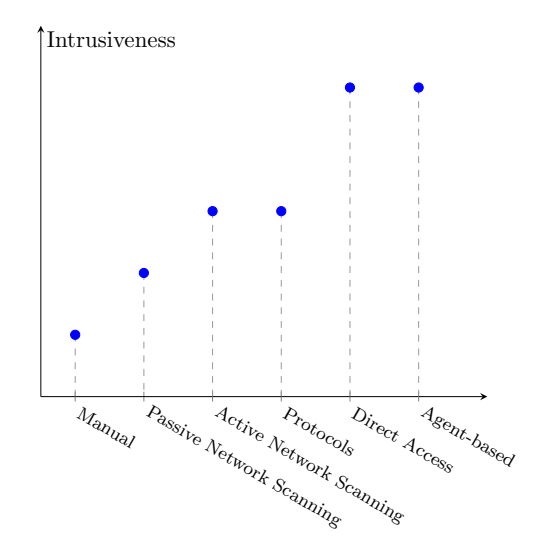

# πιπ

## Quality of Information Depending on Collection Method

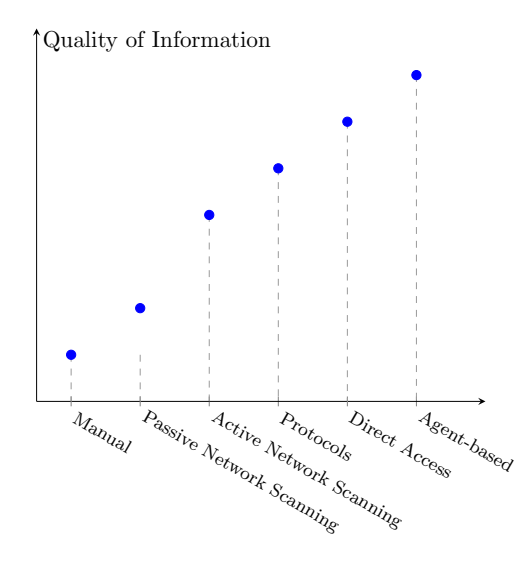